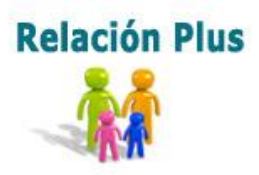

## Formación en solución feliz de problemas

## **Ejemplo de plan de creación consciente**

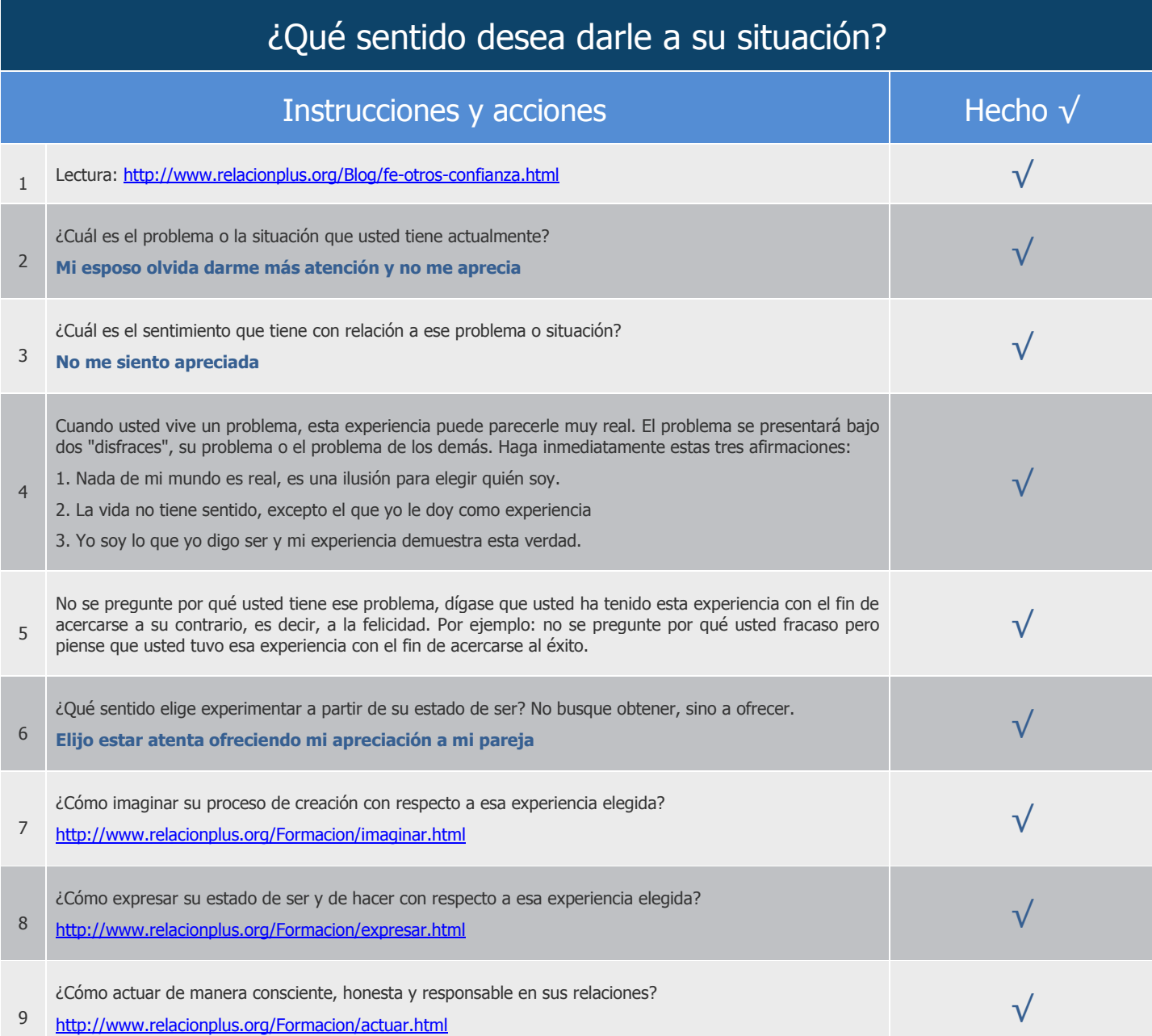